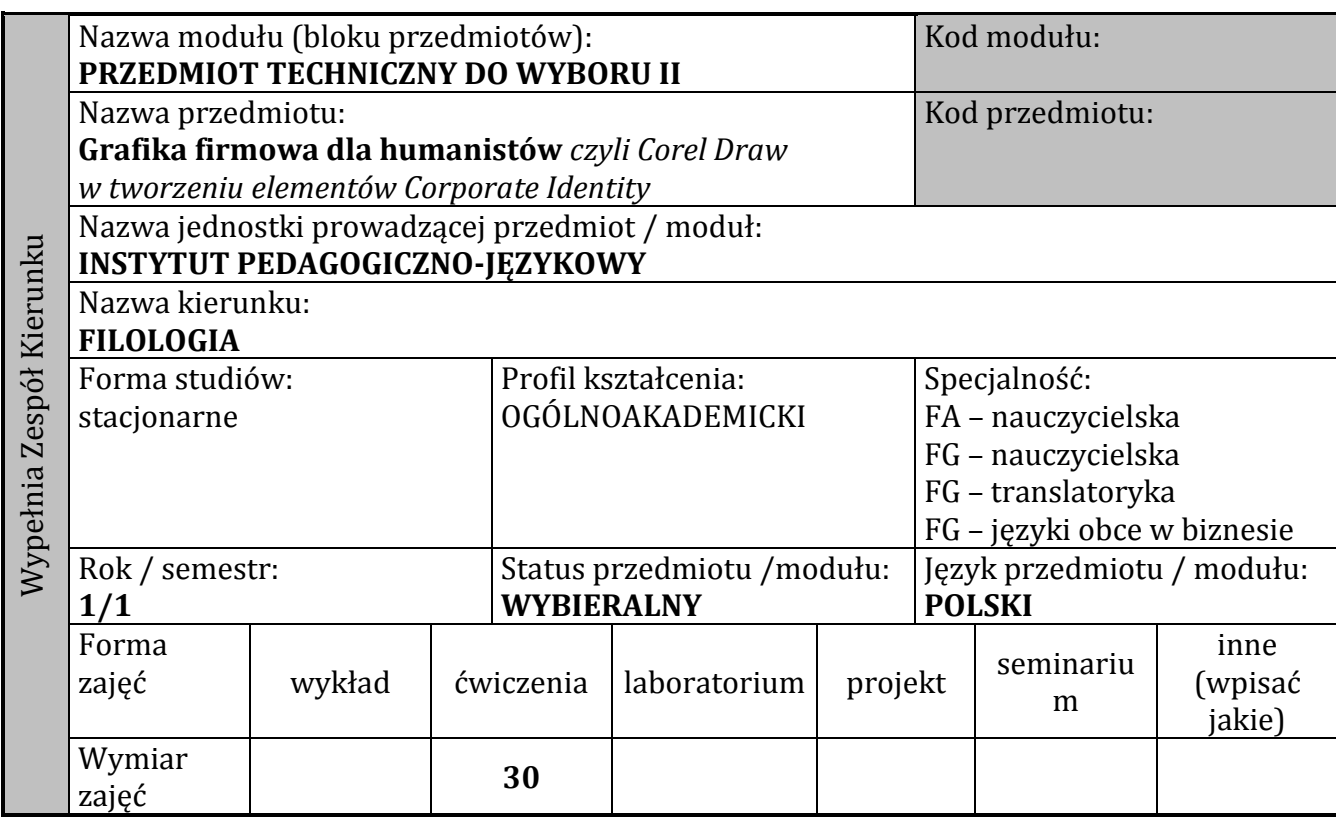

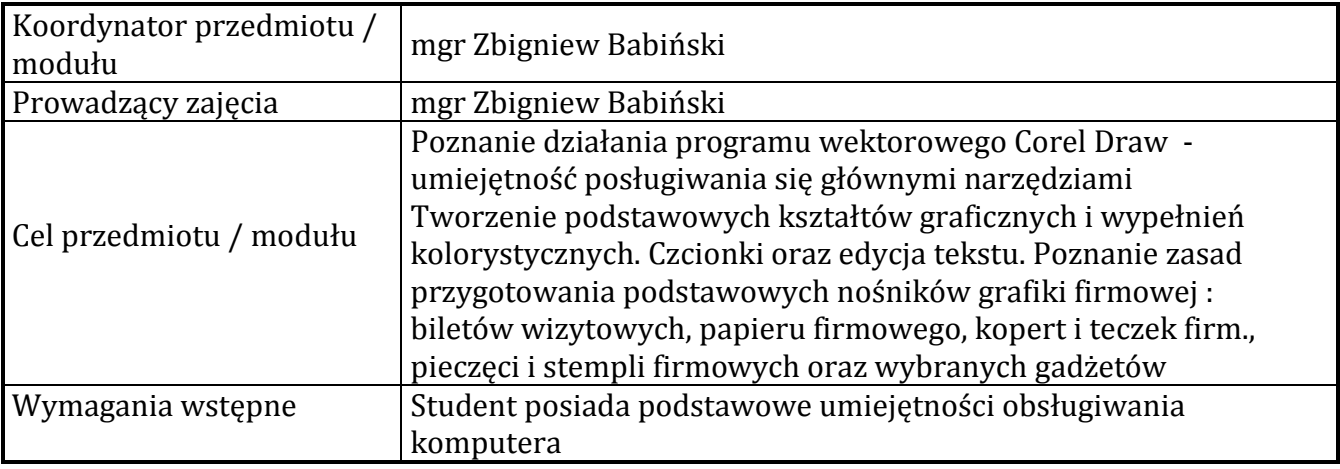

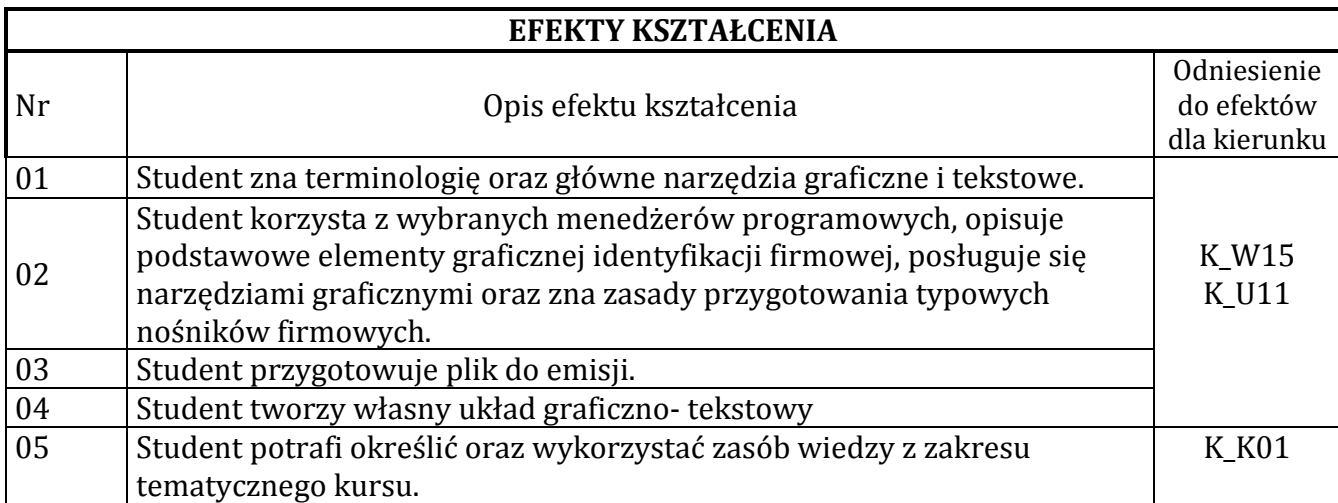

#### **TREŚCI PROGRAMOWE**

**Wykład**

### nie dotyczy **Ćwiczenia**

Podstawy obsługi graficznego programu wektorowego. Poznanie narzędzi oraz możliwości ich wykorzystania w tworzeniu grafiki dwuwymiarowej. graficznych. Samodzielne projekty wektorowe podstawowych nośników graficznej identyfikacji firmowej. Przygotowywanie plików do powielenia.

## **Laboratorium**

nie dotyczy

# **Projekt**

nie dotyczy

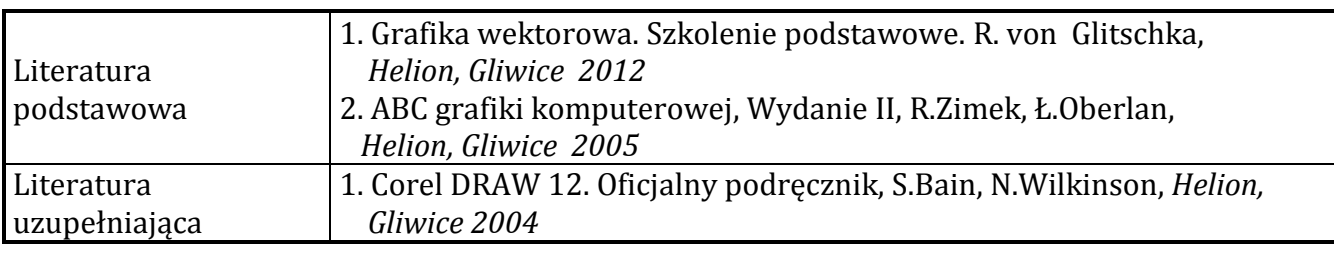

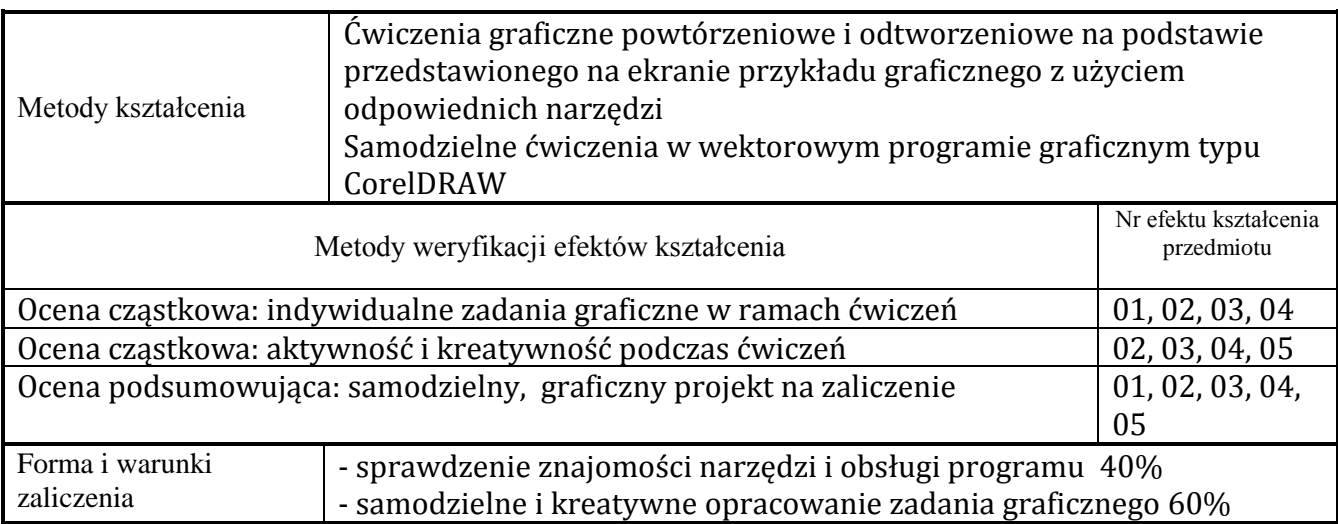

### **NAKŁAD PRACY STUDENTA**

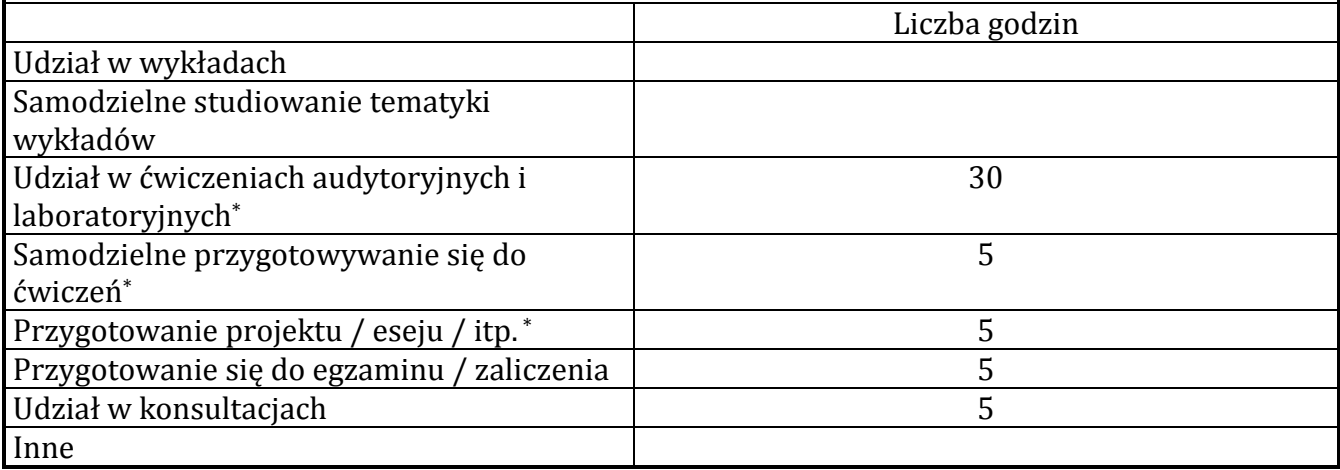

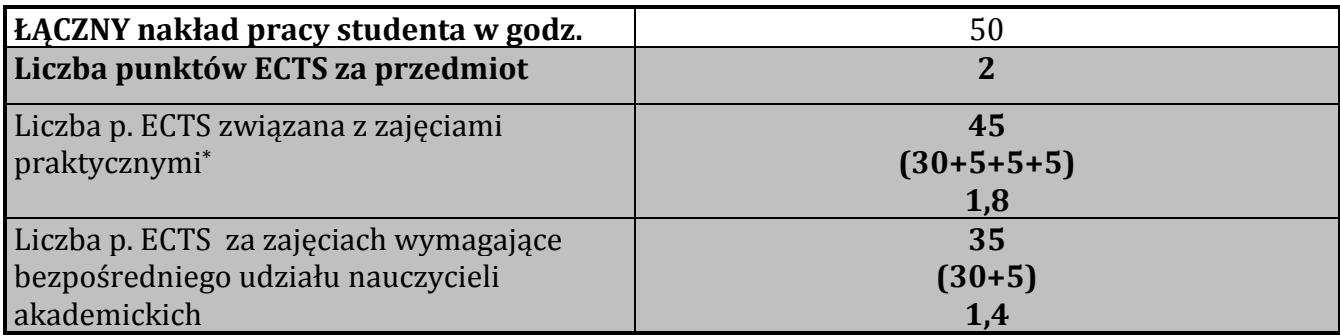